## Mit Backtracking zu Julia-Fraktalen julia.py

Ein Julia-Fraktal ist die Menge aller komplexen Zahlen *z*0, für die rekursive Folge  $z_n = z_{n-1}^2 + c$  konvergiert. Dabei hängt das Fraktal vom Parameter *c* ab.

Die Fraktale des französischen Mathematikers Gaston Julia sind äußerst rechenintensiv. Es muss ja jeder Punkt des Grafikschirms als Startwert der Folge dienen. Man hat dann mindestens 50 Glieder der Folge zu berechnen, um herauszufinden, ob sie konvergiert oder nicht. Das kann man leicht mit einem Computer durchführen, aber der TI-84+ ist dafür zu langsam. (Möglicherweise der TI-NspireTM CX II-T CAS auch?)

Glücklicherweise gibt es aber noch eine andere Methode: *Backtracking*. Wir betrachten nochmals diese Folge

$$
z_n = z_{n-1}^2 + c.
$$

Bisher haben wir jedes Mal, wenn wir einen Term kannten, mit dieser Formel den nächsten berechnet. Aber nehmen wir nun an, dass wir einen Punkt der Folge kennen. Dann können wir aber den vorherigen berechnen. Das bedeutet *Backtracking*.

$$
z_{n-1}=\pm\sqrt{z_n-c}
$$

Man kann beweisen, dass man für ein Julia Fraktal mit dem Ursprung als Startwert beginnen kann. Wenn du zufällig zwischen den beiden Wurzeln der Backtracking-Formel wählst, dann wird die Punktfolge, die du erhältst, eine Folge von Punkten am Rand des Fraktals sein. Wenn du das nun lange genug durchführst, wirst du ein vollständiges Bild des Randes des Fraktals erhalten. Mit Python sieht das Programm dann so aus:

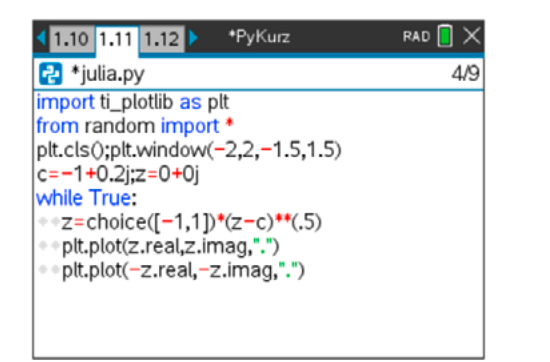

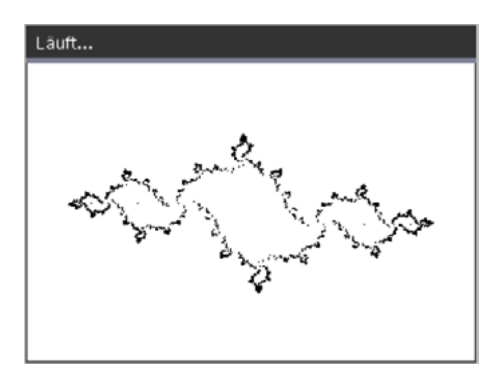

Erzeuge auch die Julia Fraktale für die folgenden Werte *c*. Erkläre ihre Namen.

- $c = i$  (Dendrit) (Hinweis: *c* muss eingegeben werden als  $0 + 0j$ )
- $c = -\frac{3}{4}$ 4  $c = -\frac{3}{4}$  (San Marco Fraktal)
- $c = 1$  (Staubwolke)

Suche nach weiteren Bildern und die entsprechenden *c*-Werte von Julia-Fraktalen im Internet.